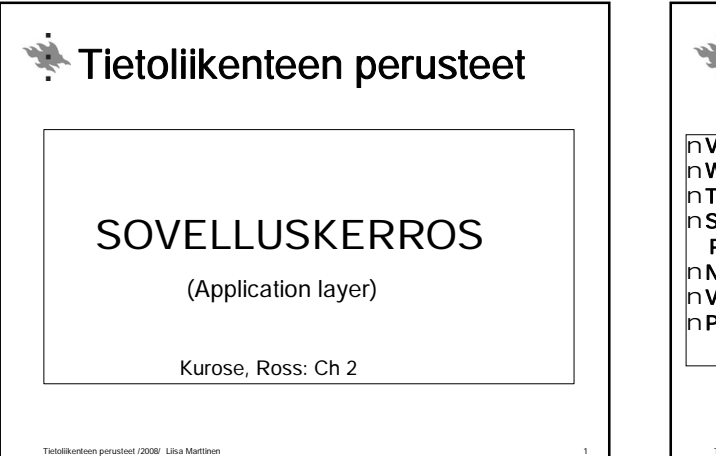

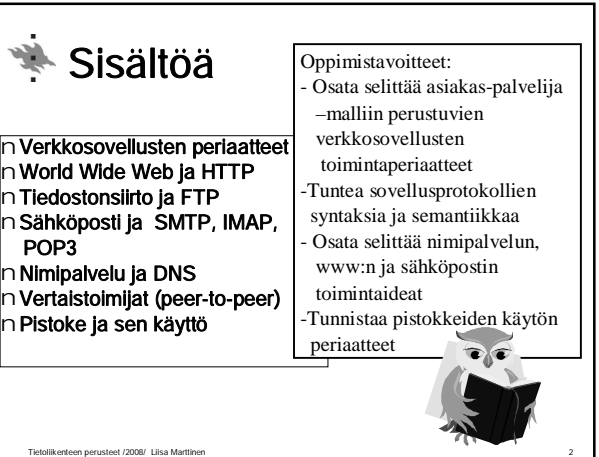

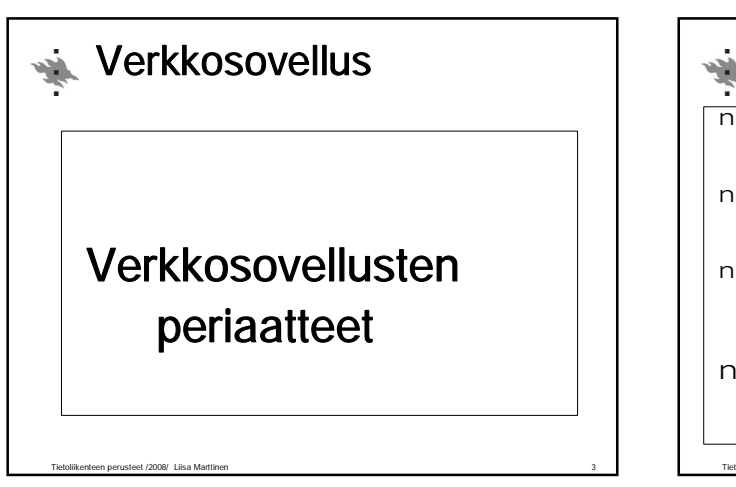

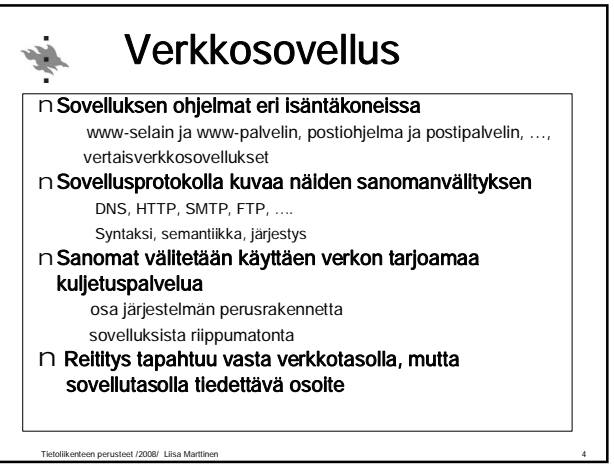

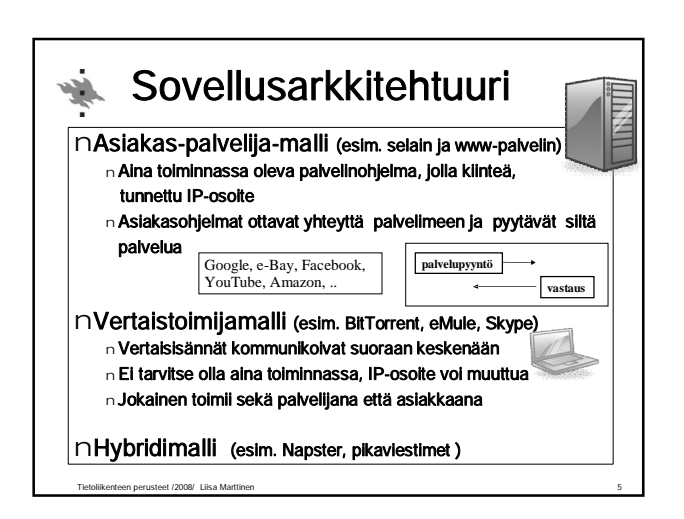

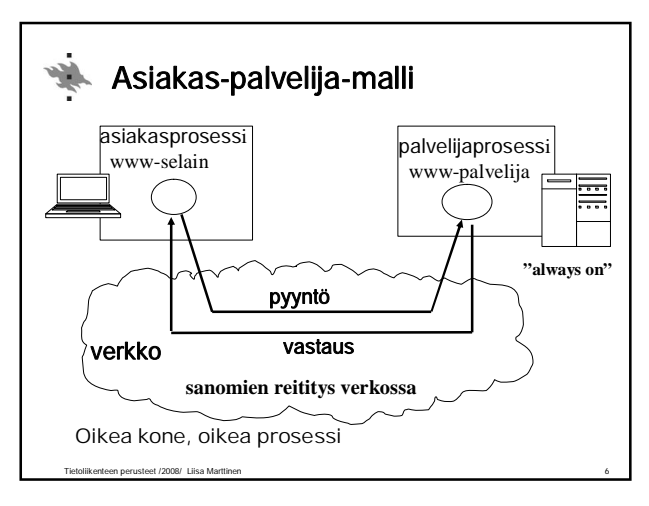

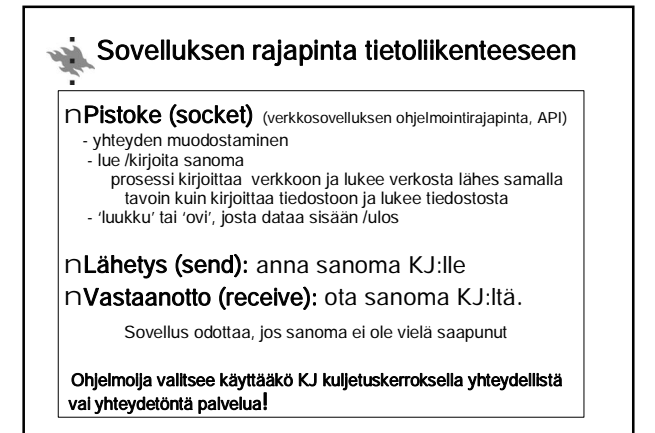

Tietoliikenteen perusteet /2008/ Liisa Marttinen 7

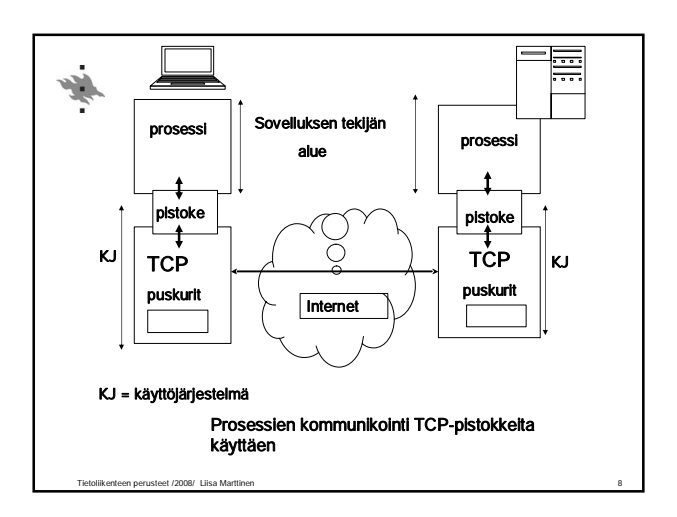

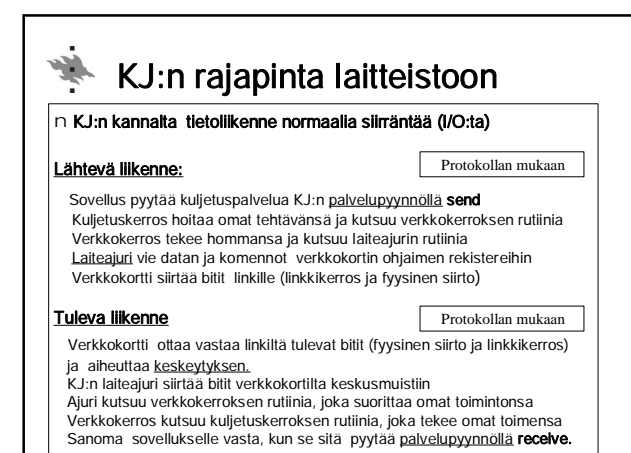

Tietoliikenteen perusteet /2008/ Liisa Marttinen 9

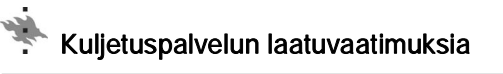

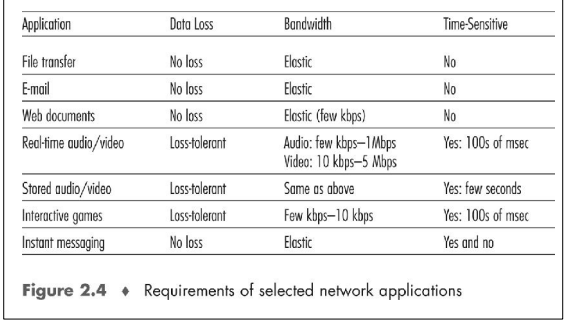

Tietoliikenteen perusteet /2008/ Liisa Marttinen 10

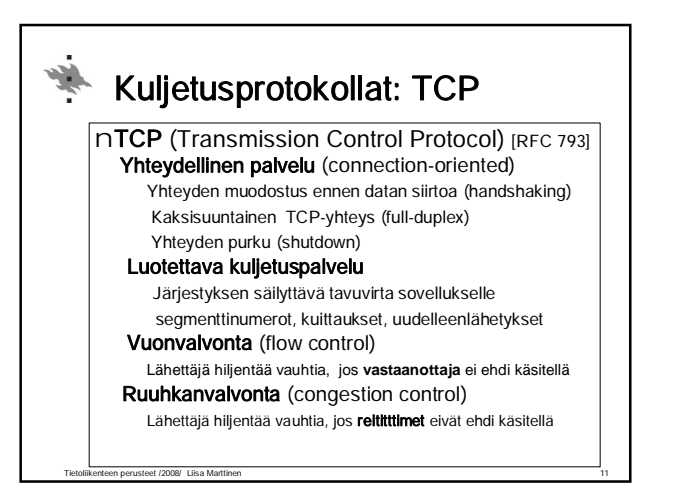

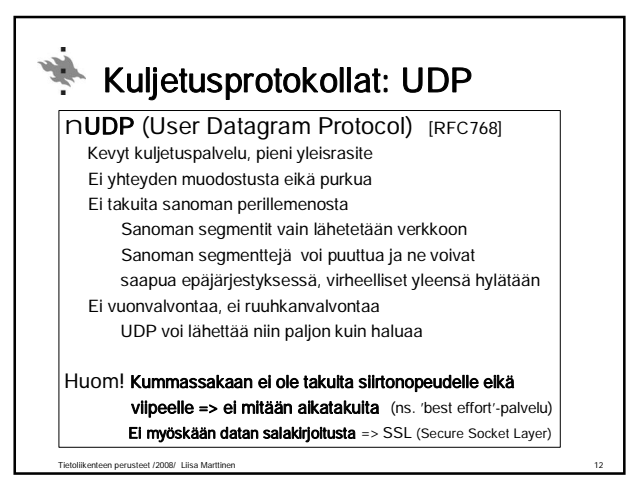

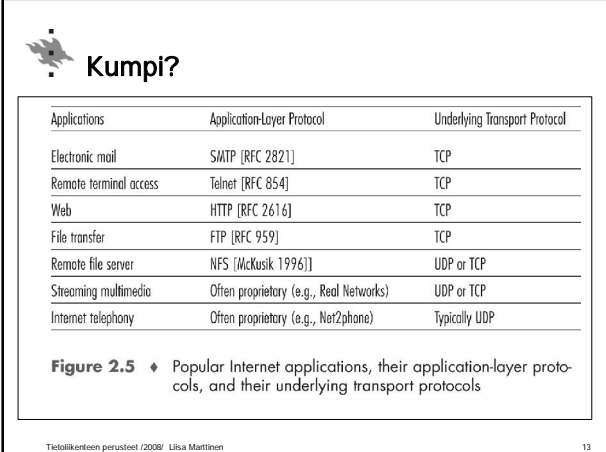

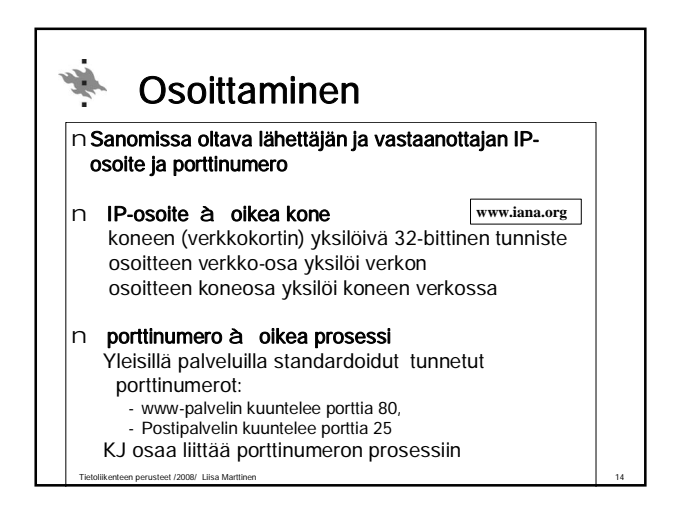

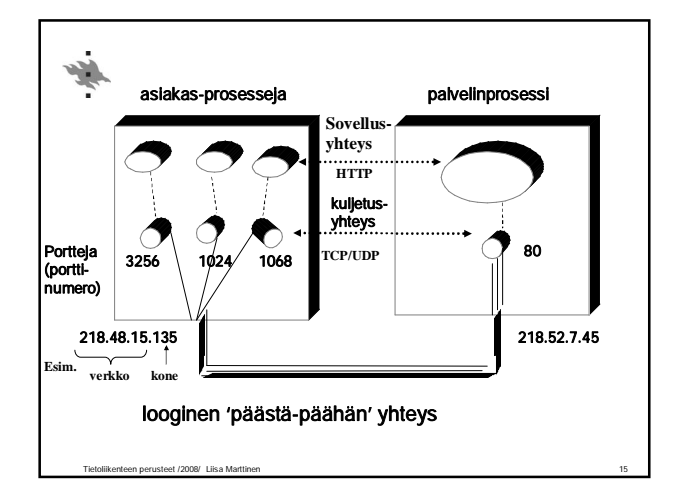

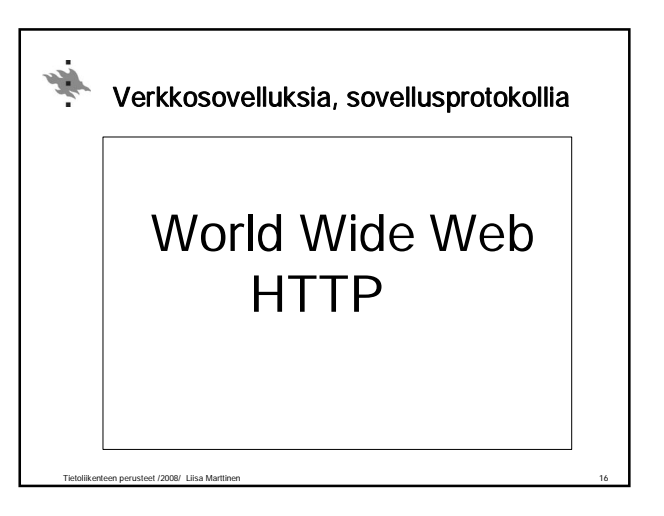

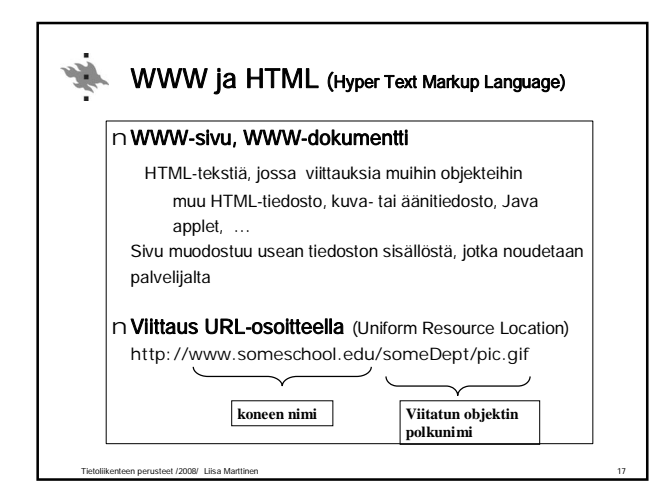

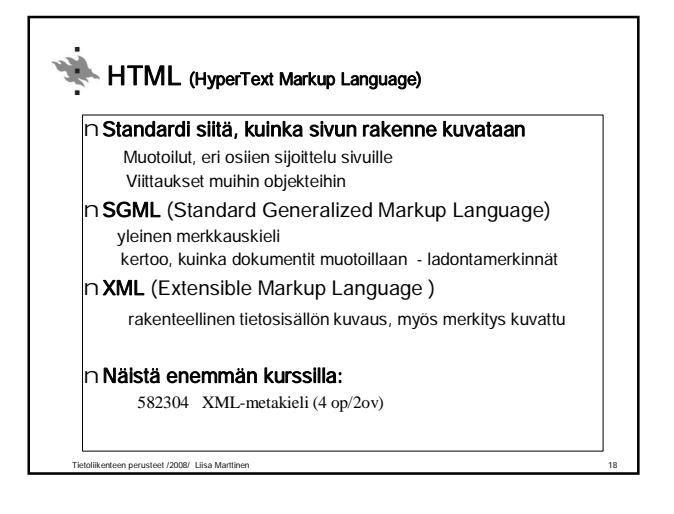

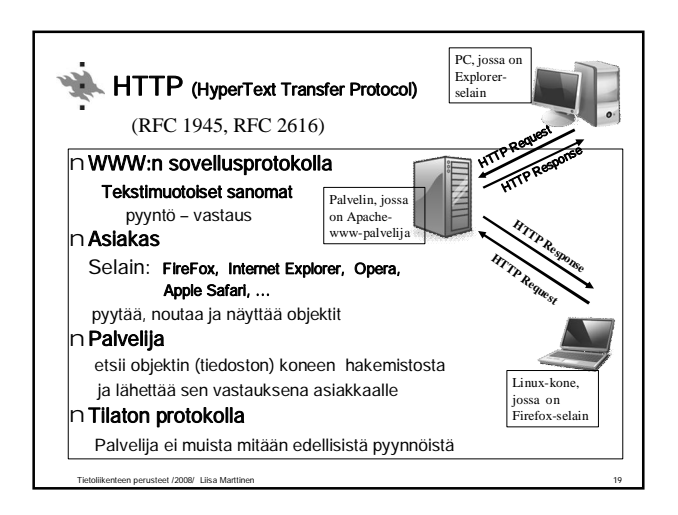

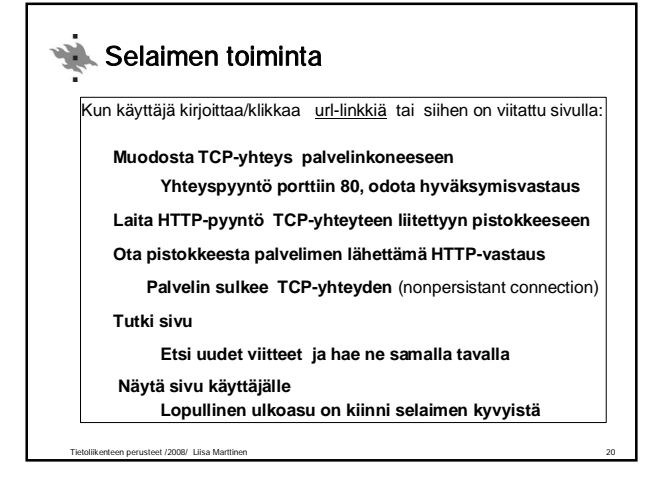

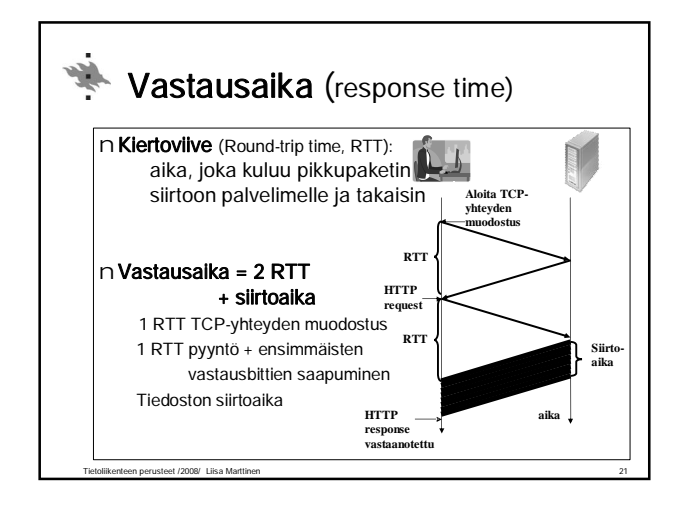

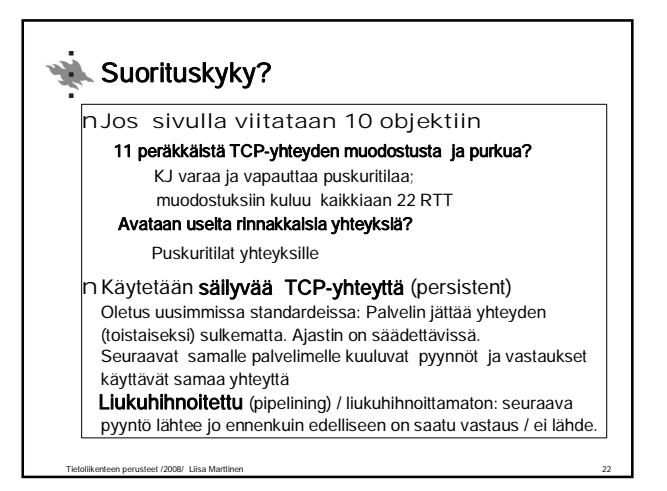

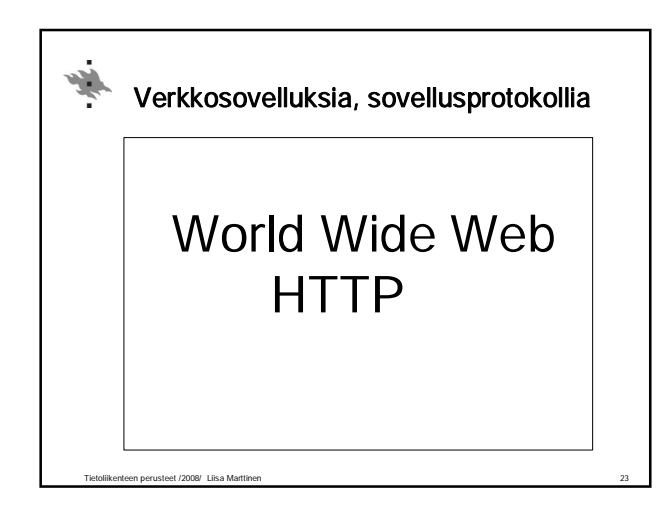

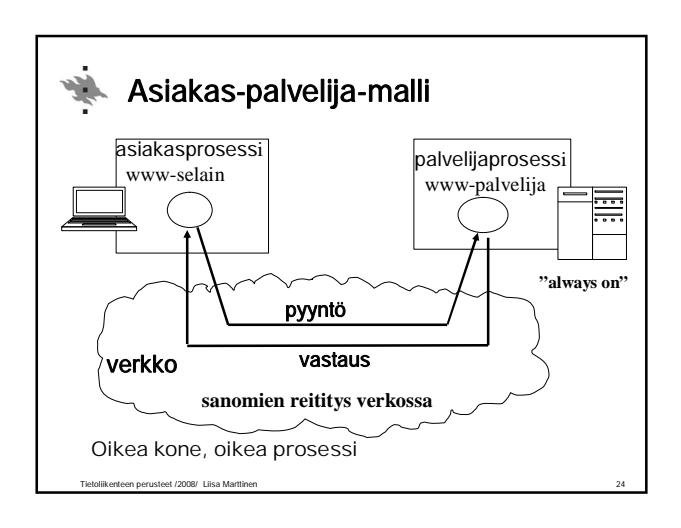

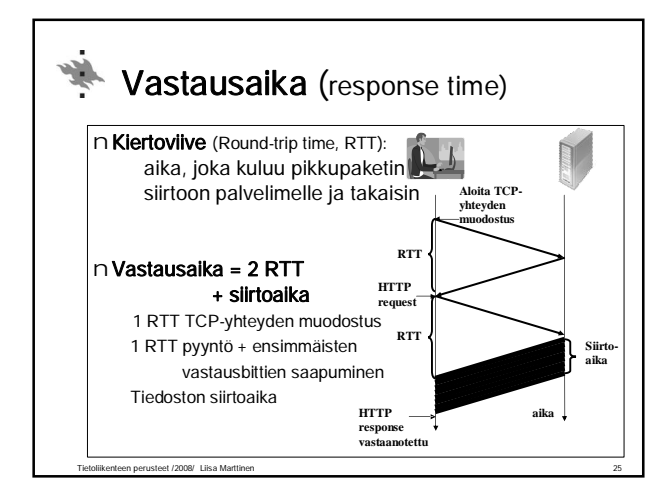

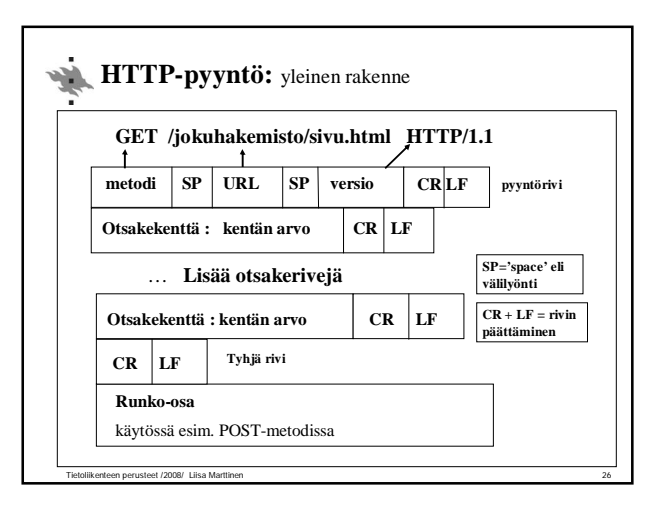

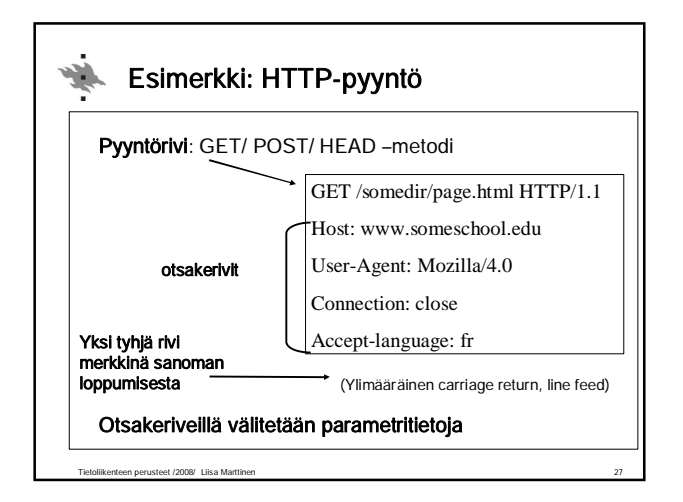

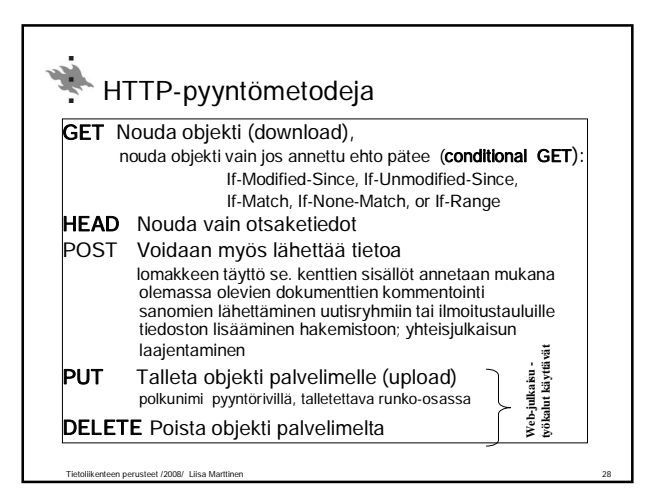

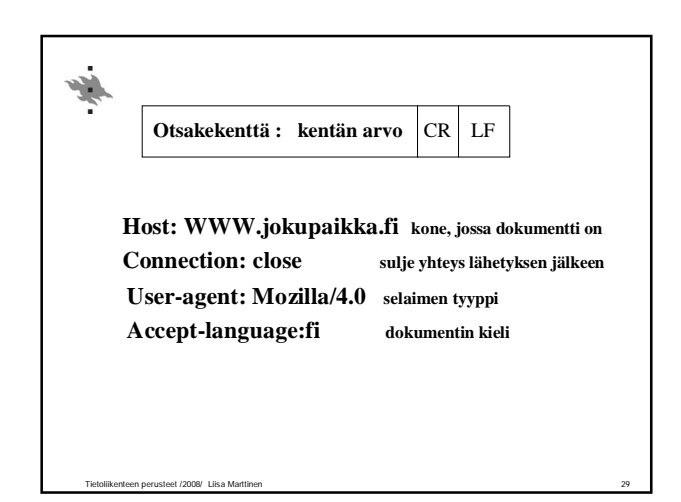

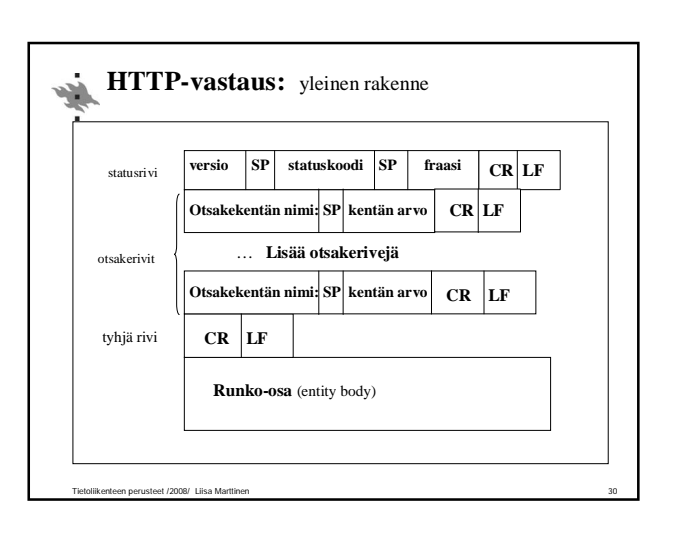

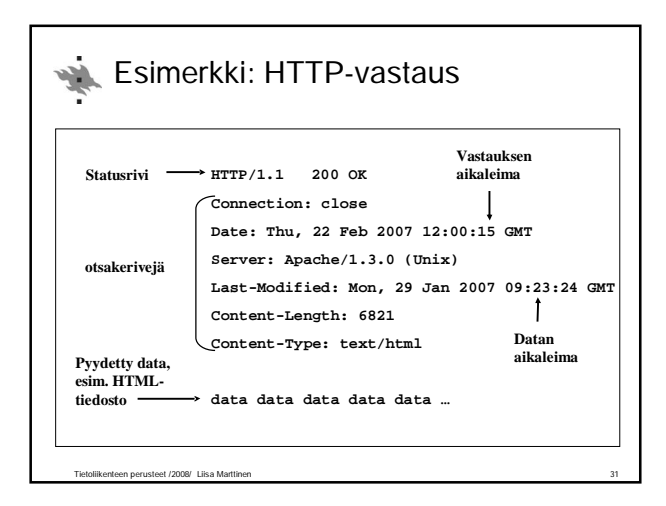

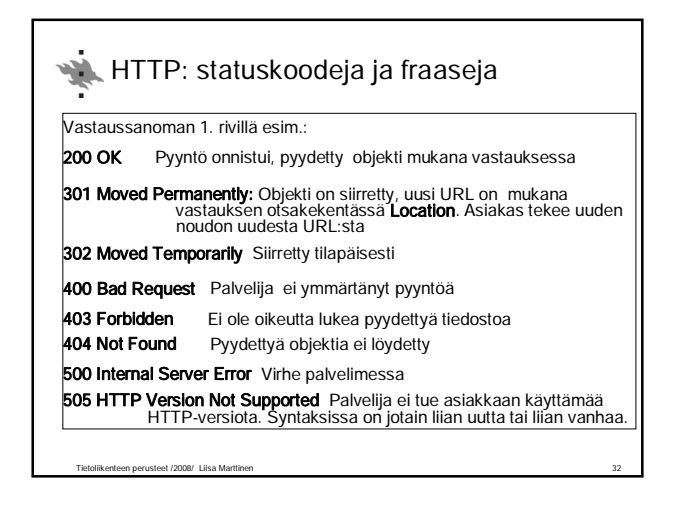

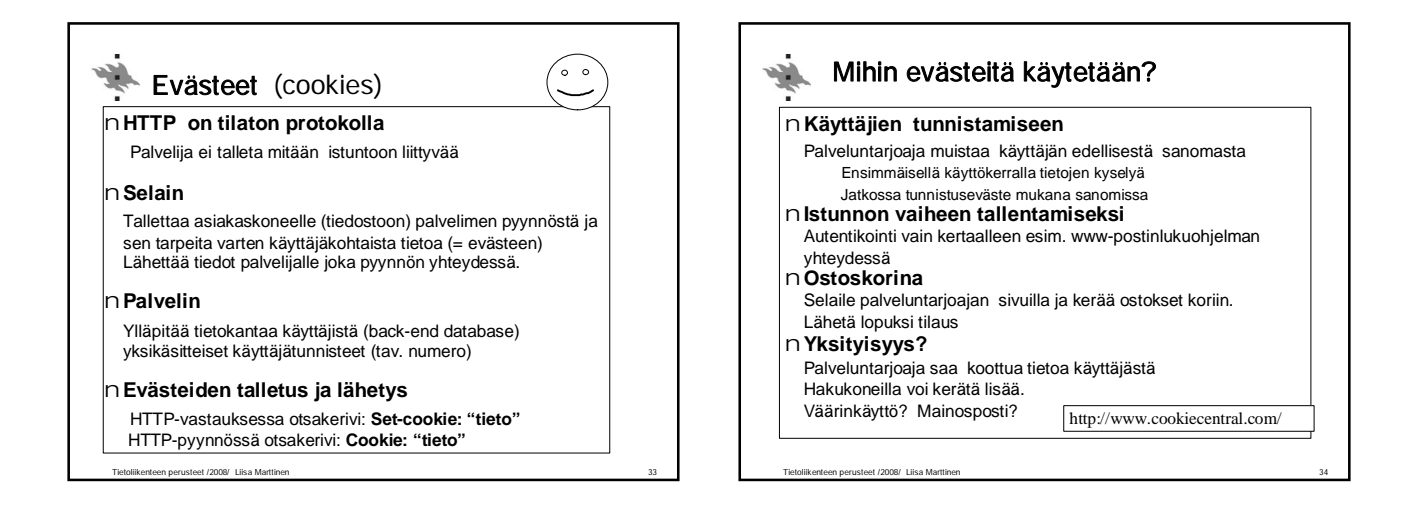

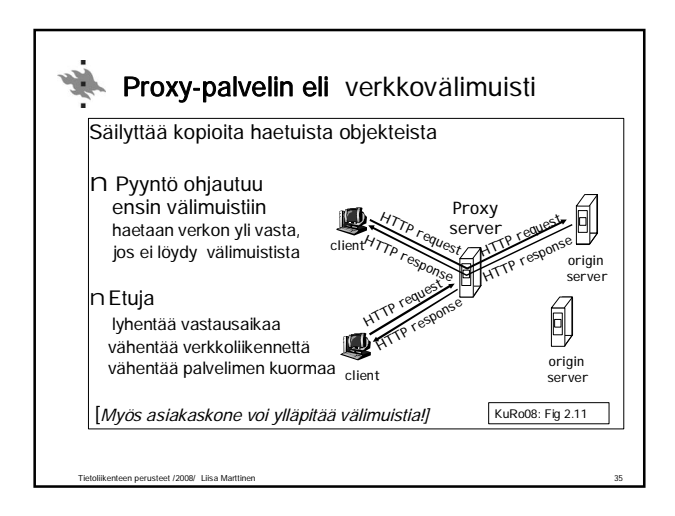

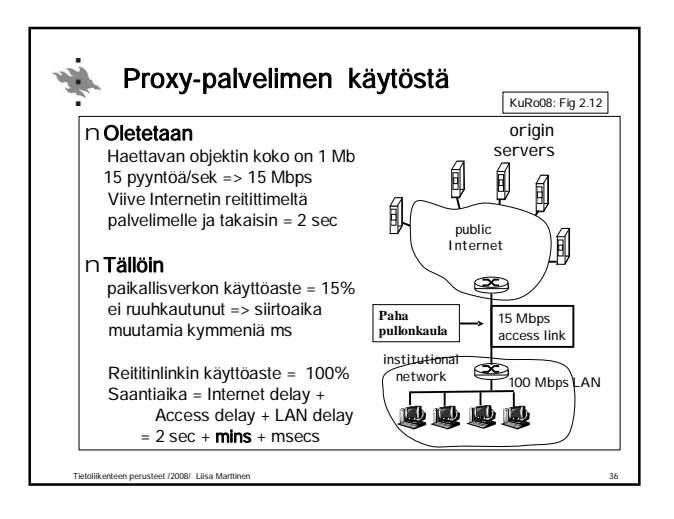

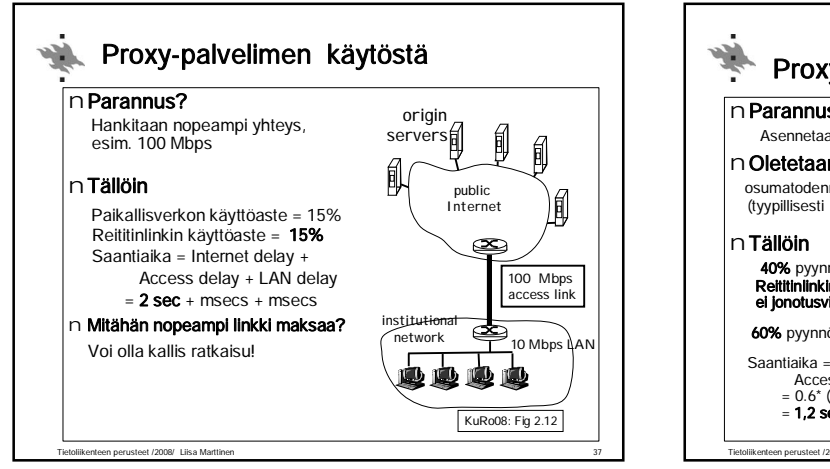

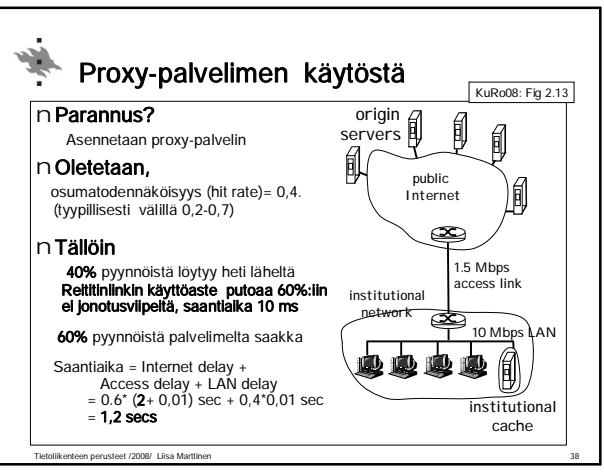

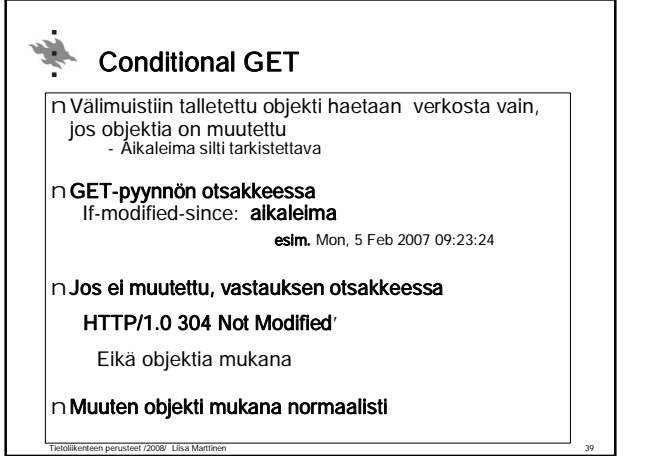

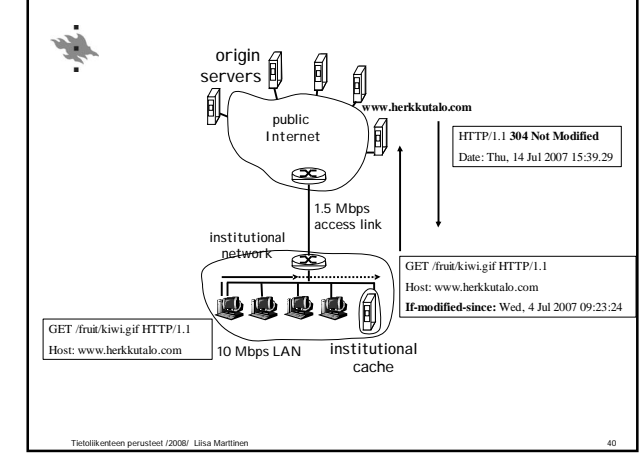

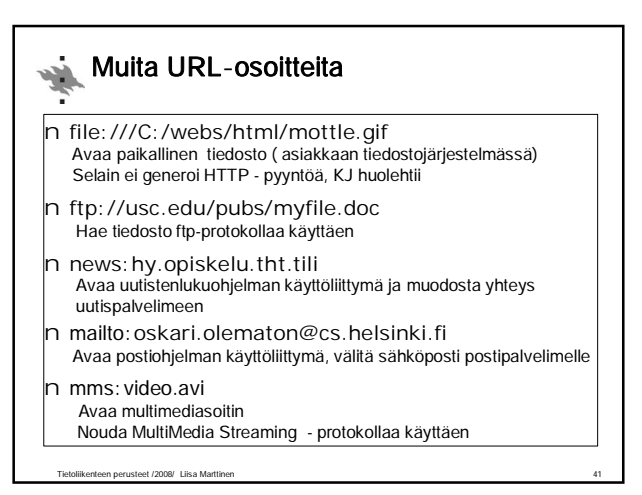

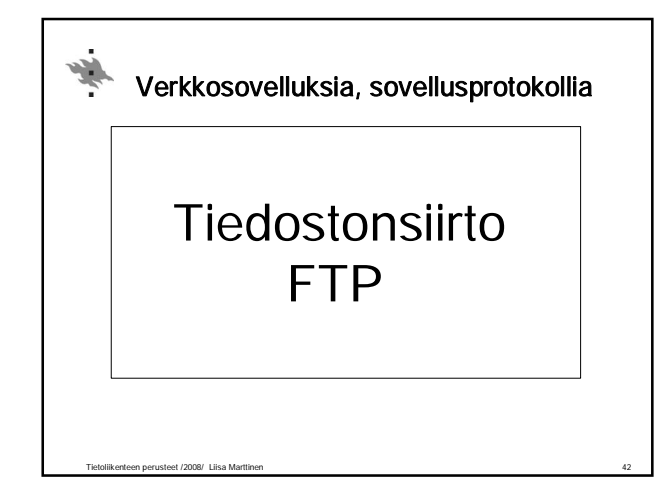

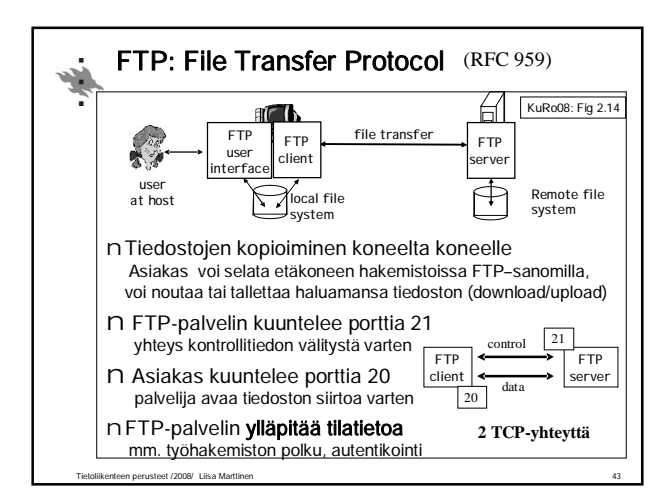

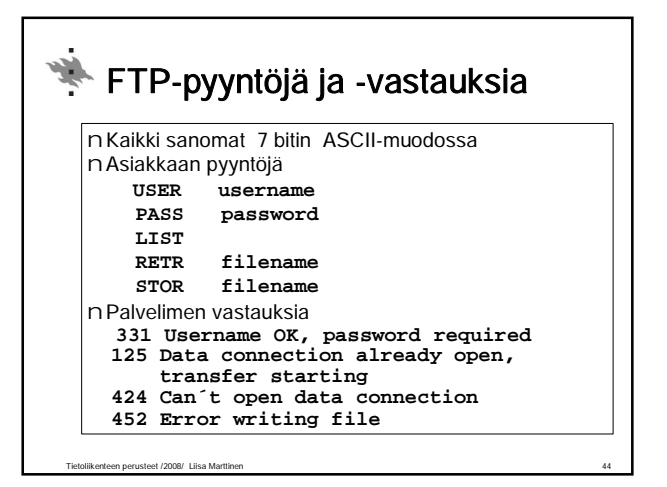

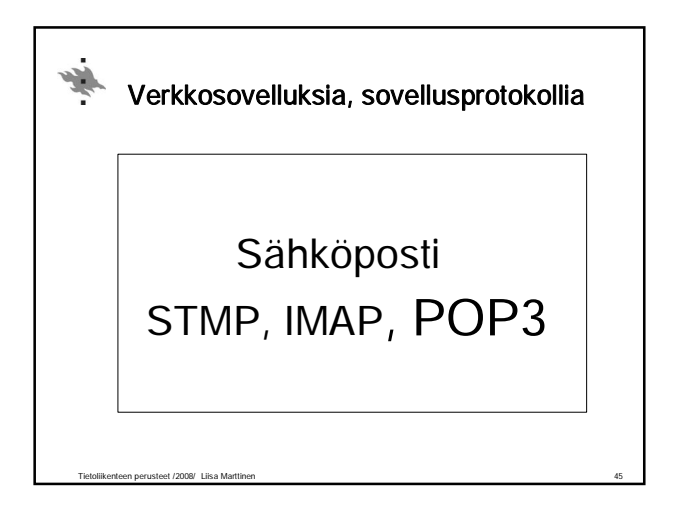

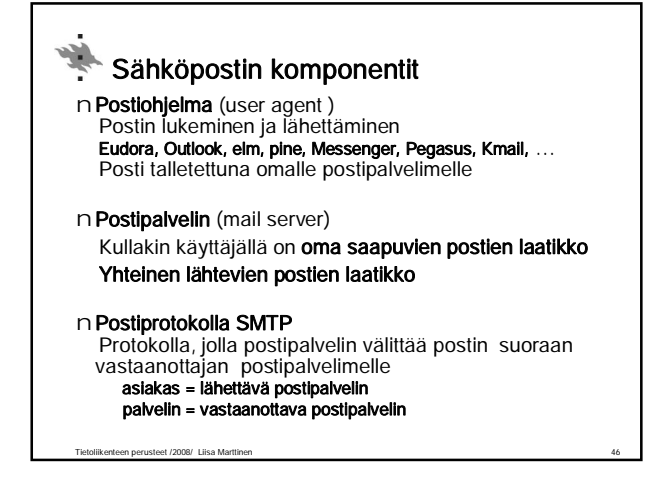

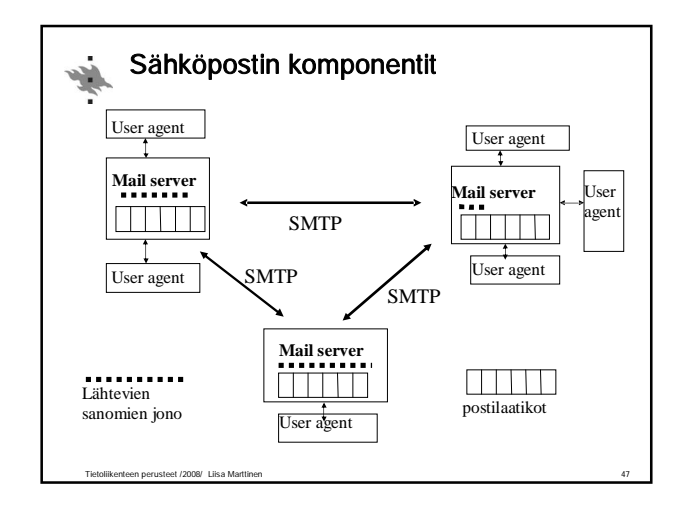

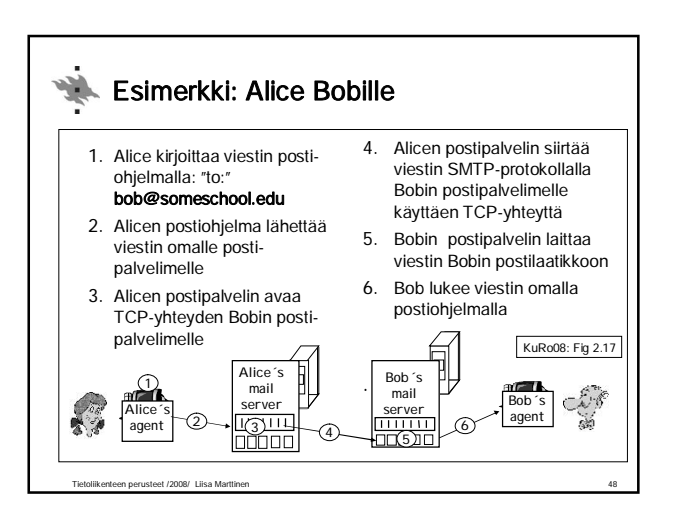

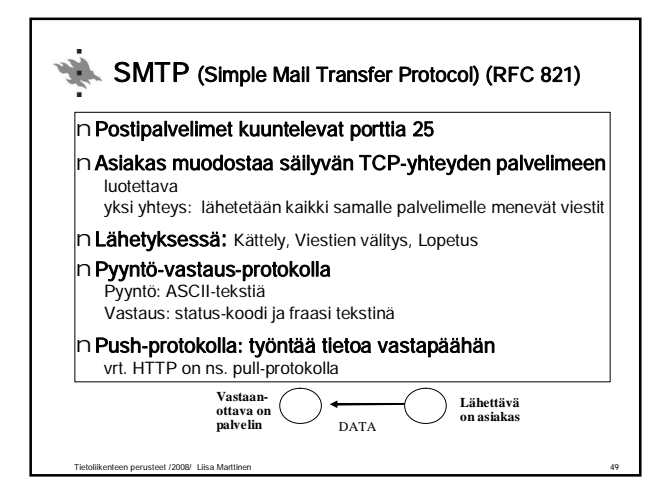

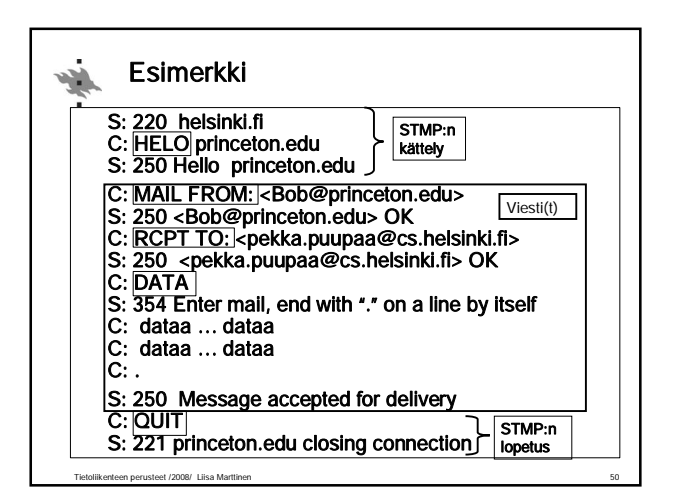

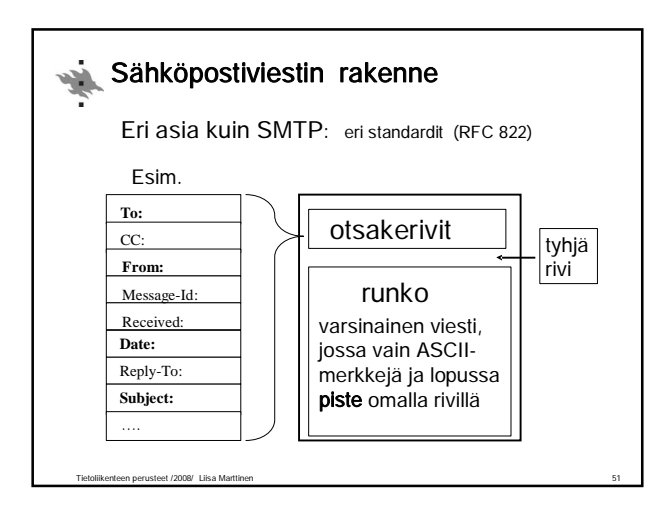

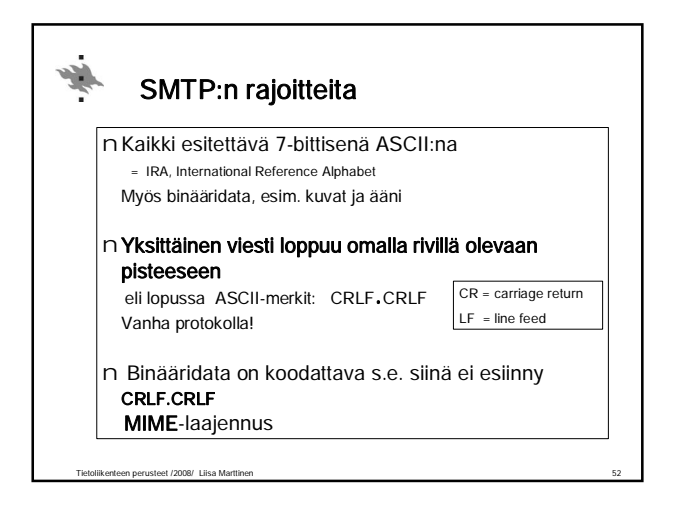

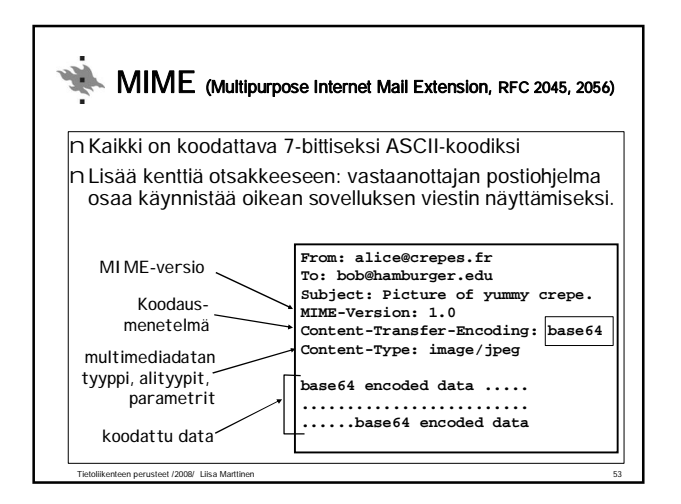

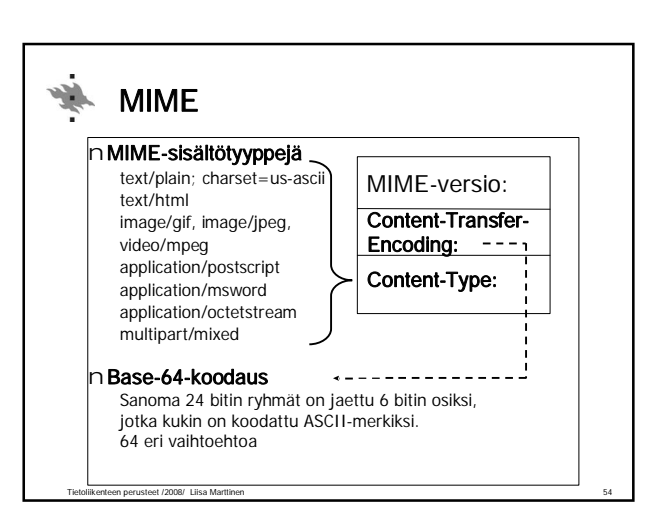

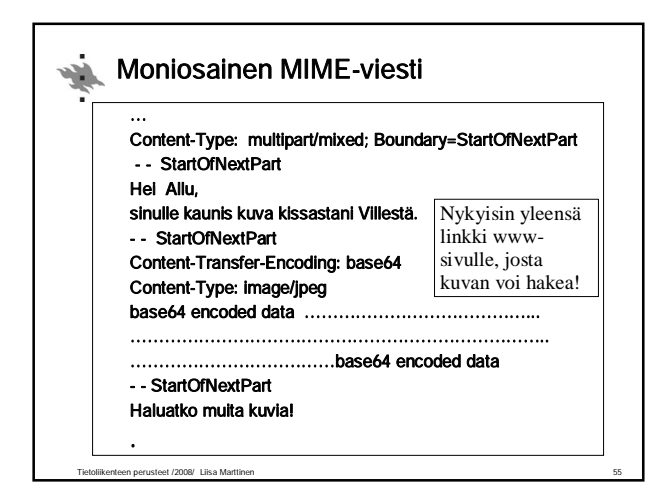

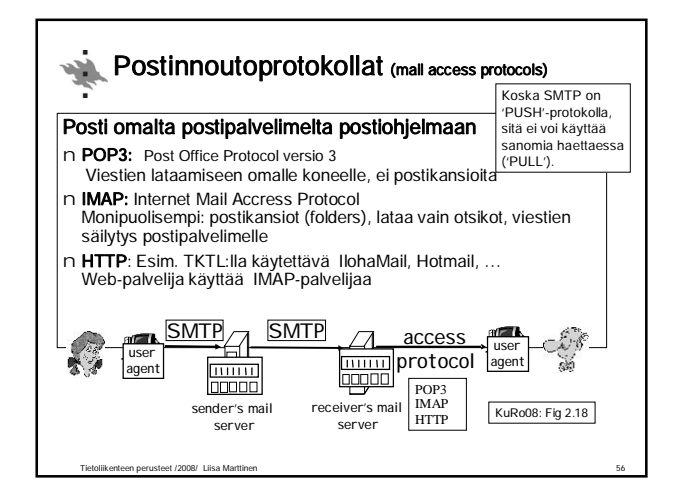

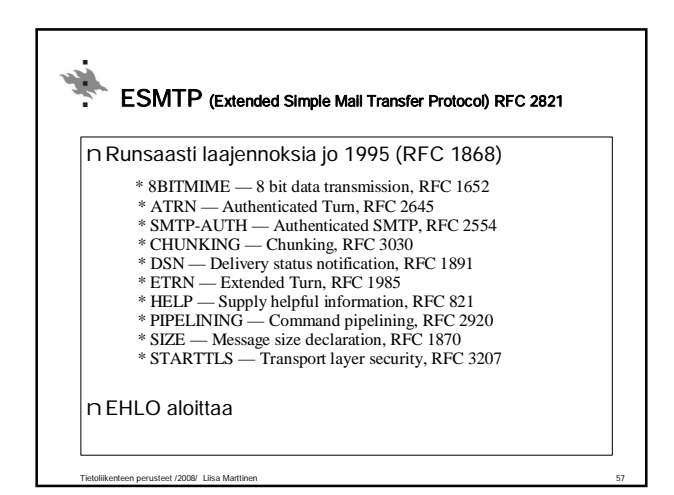

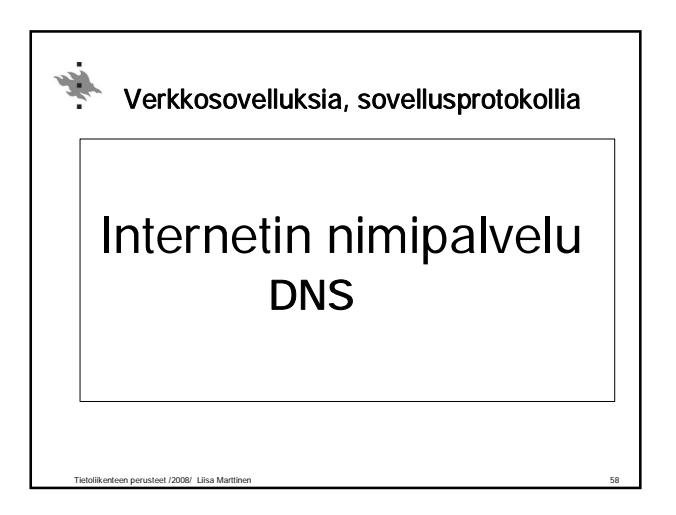

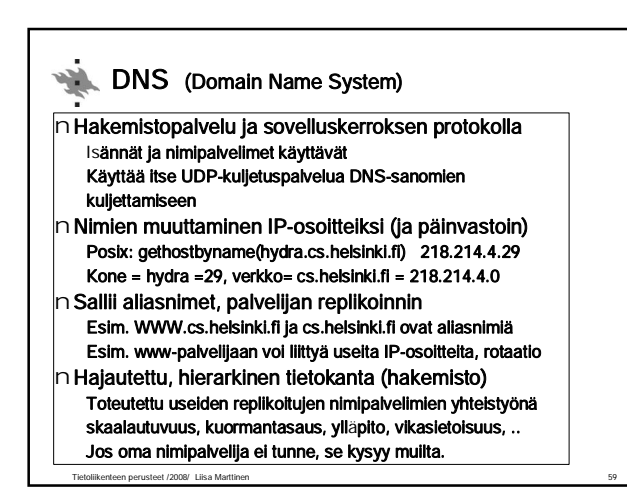

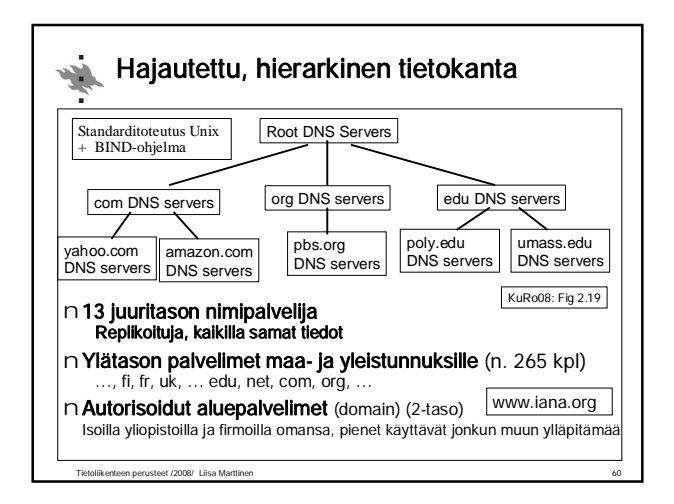

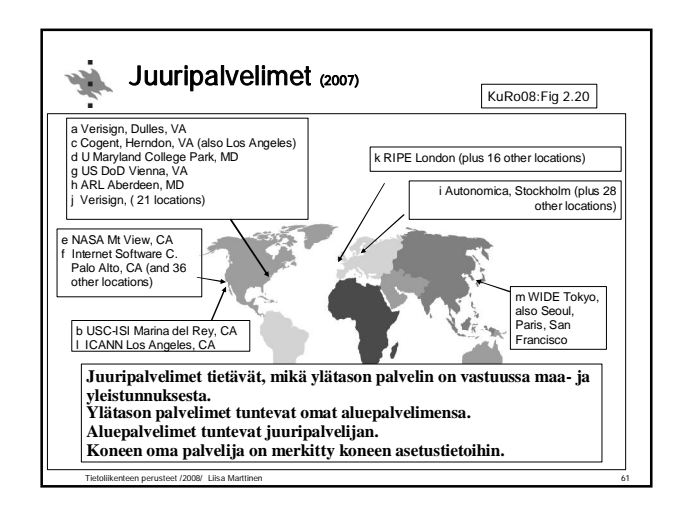

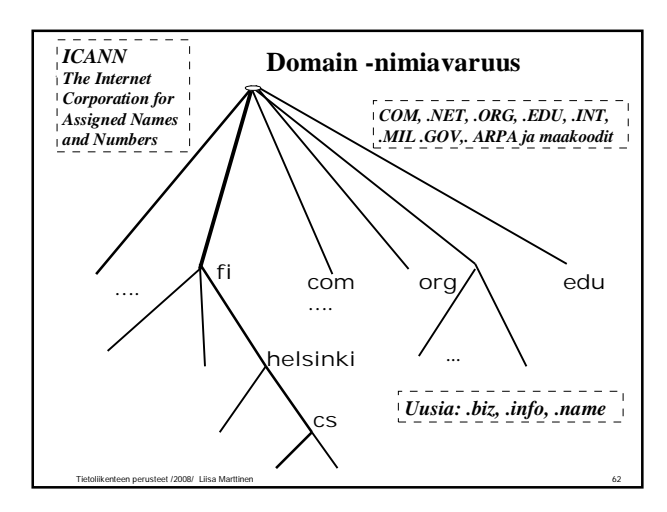

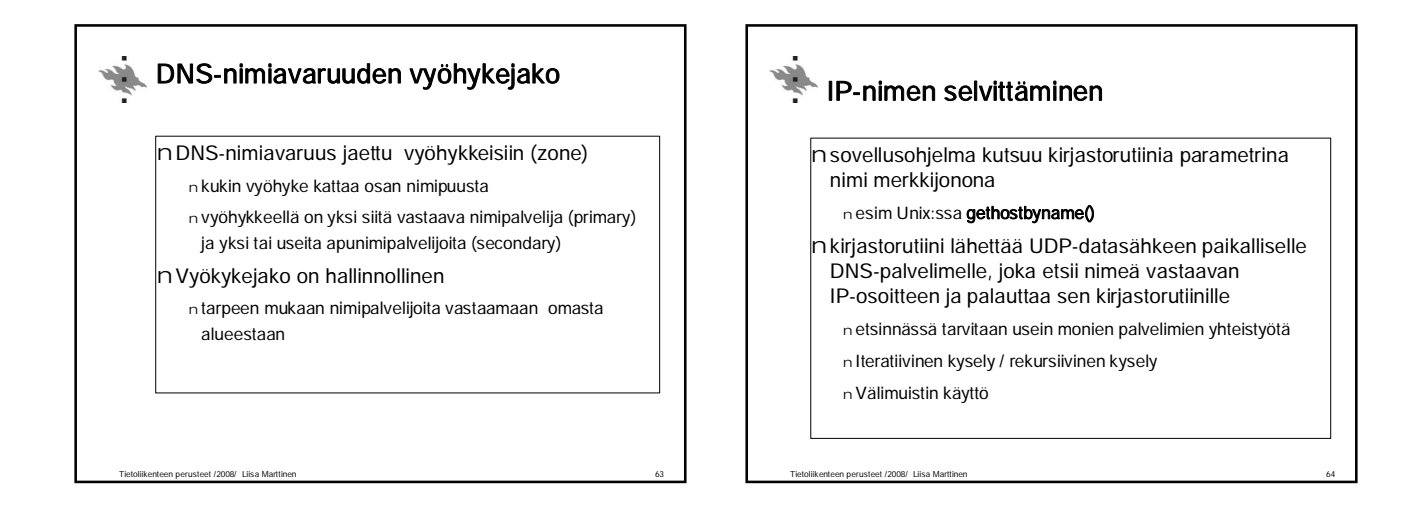

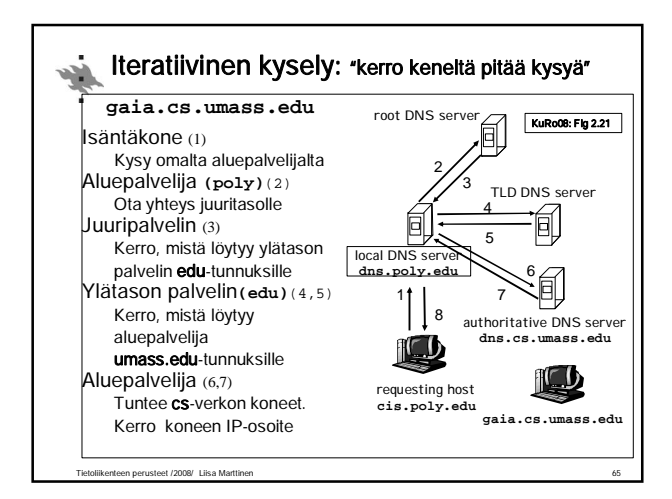

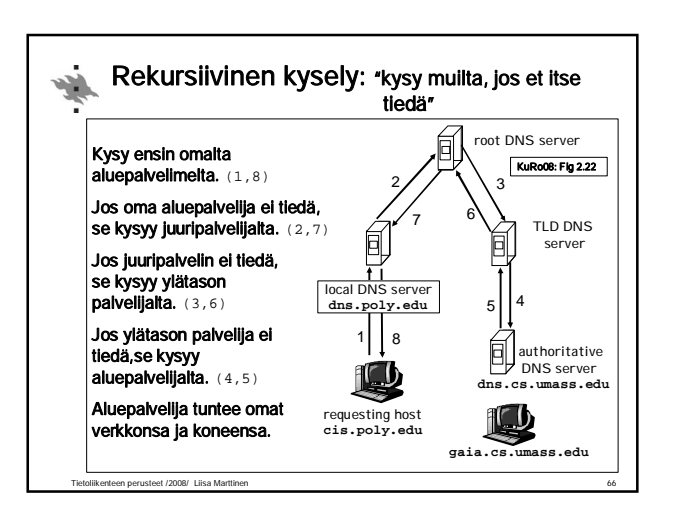

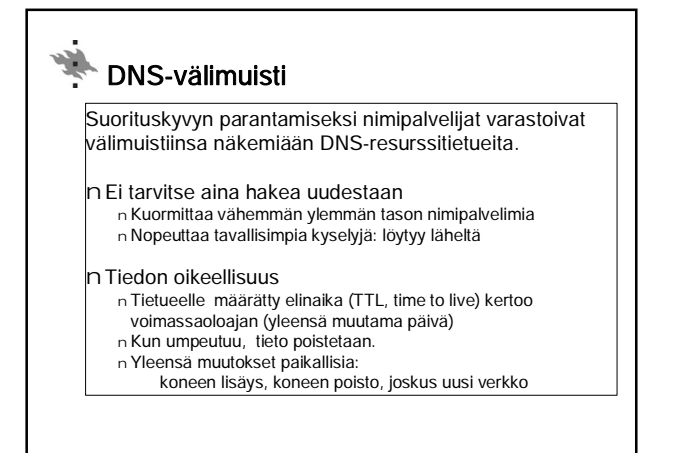

Tietoliikenteen perusteet /2008/ Liisa Marttinen 67

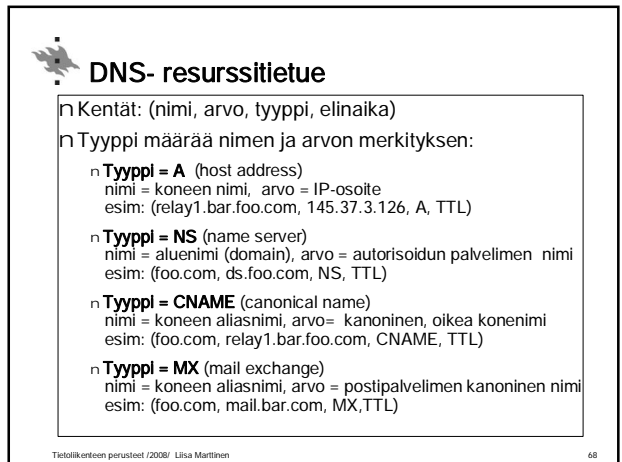

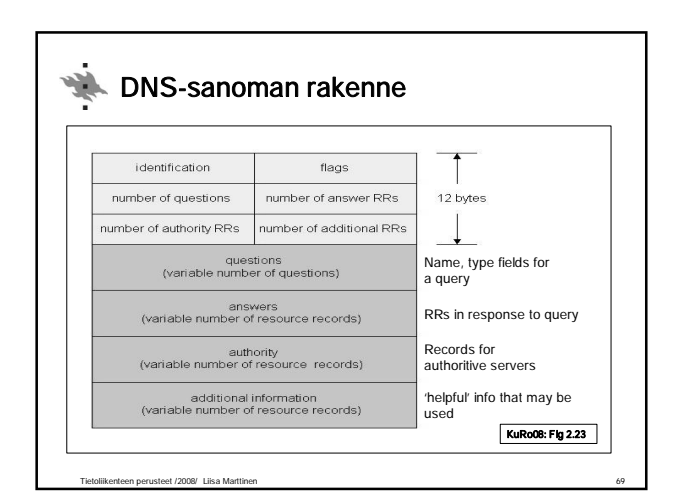

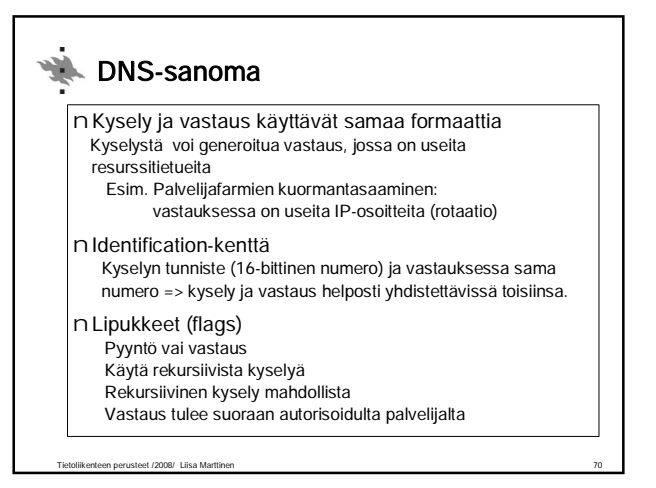

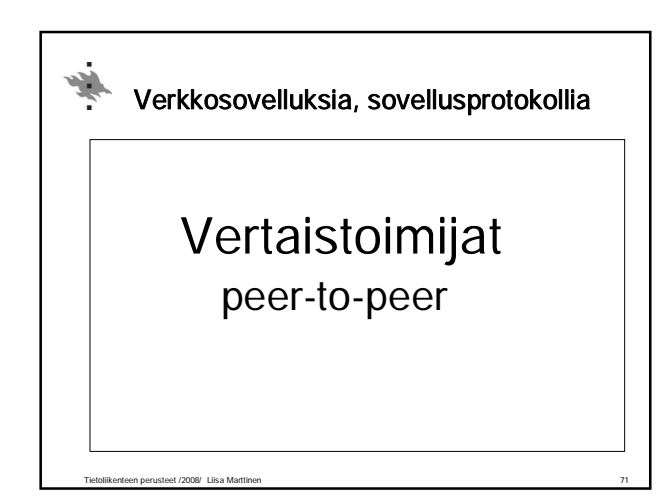

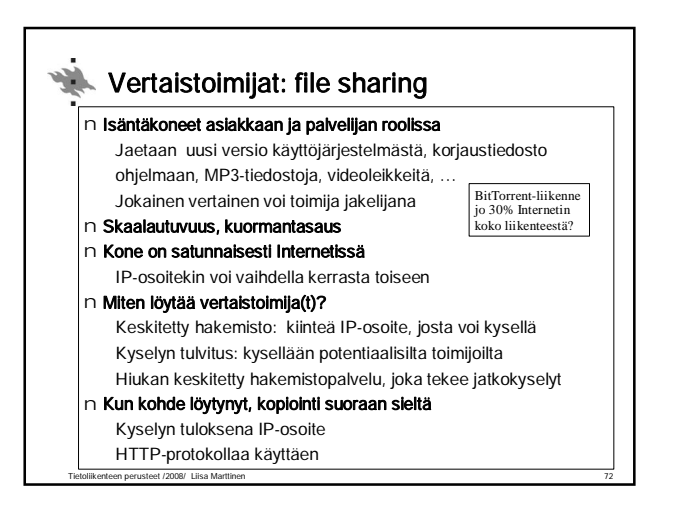

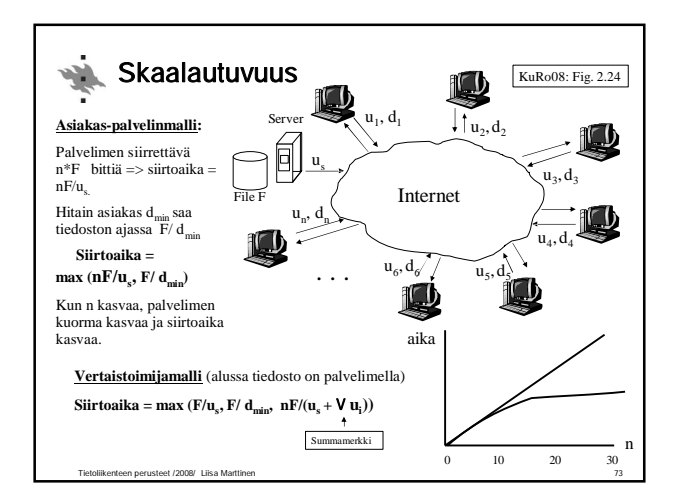

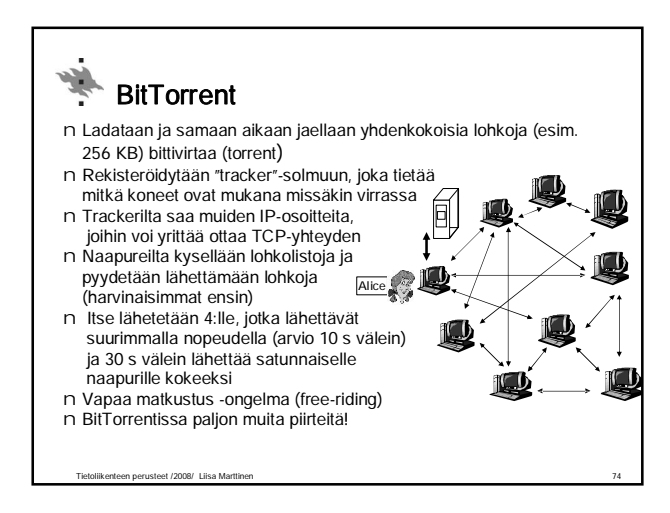

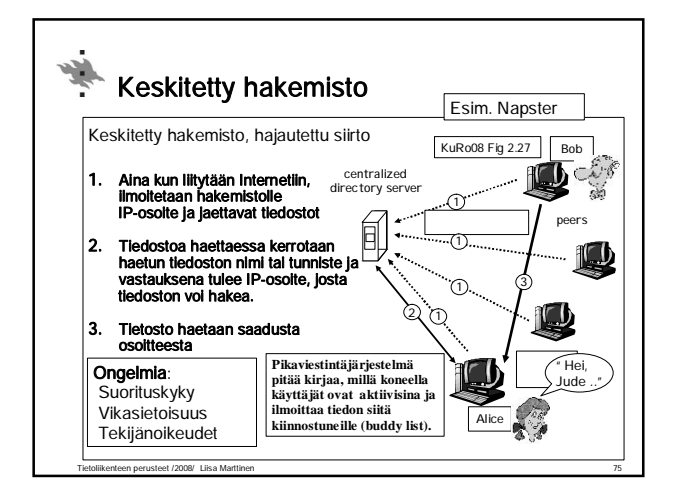

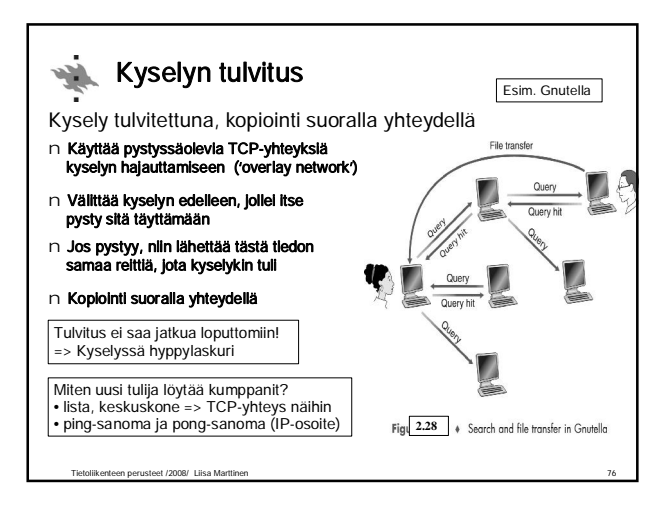

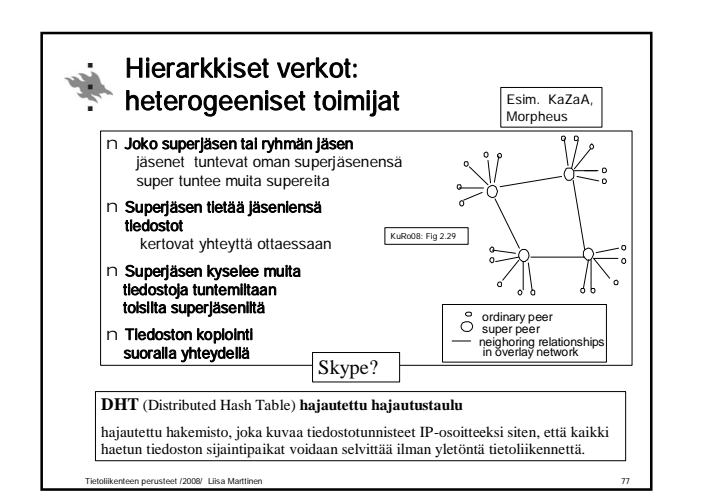

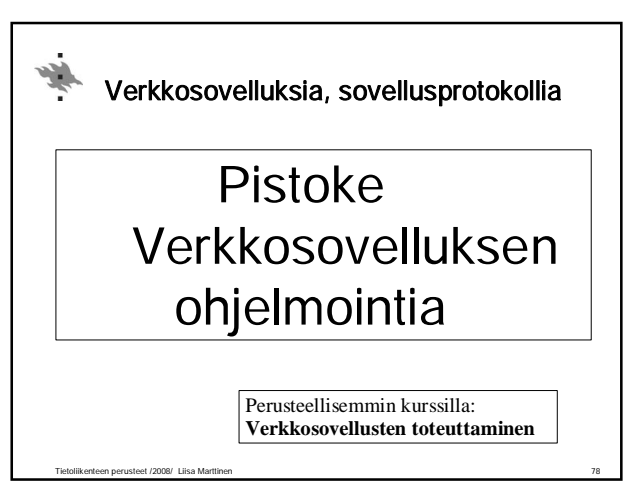

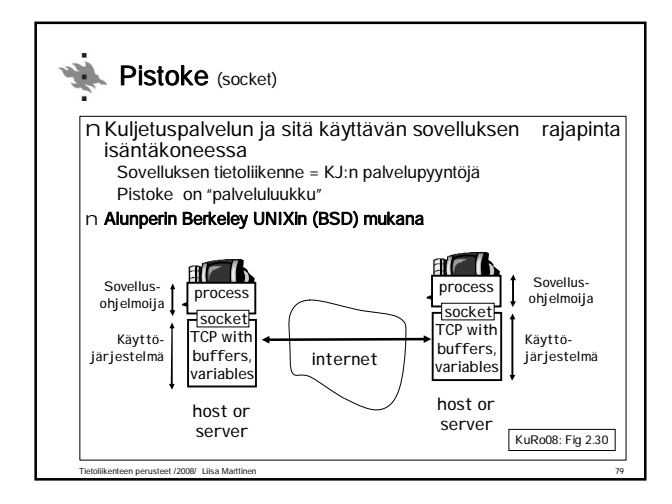

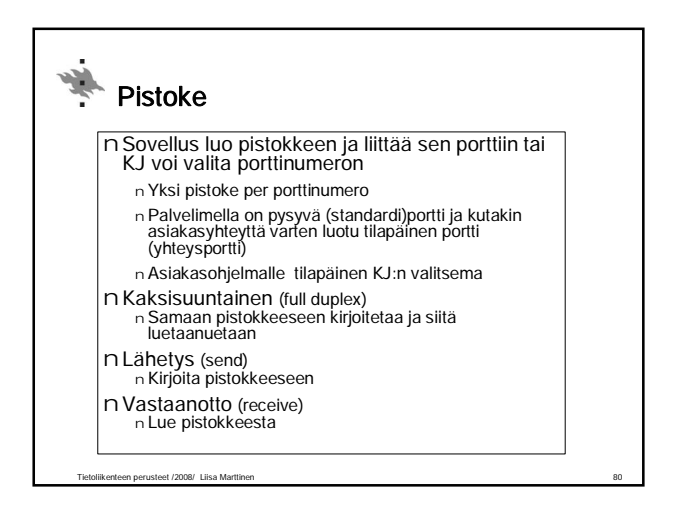

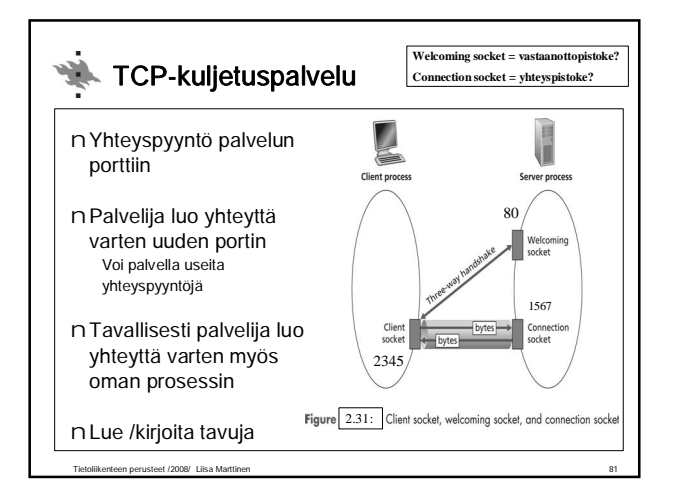

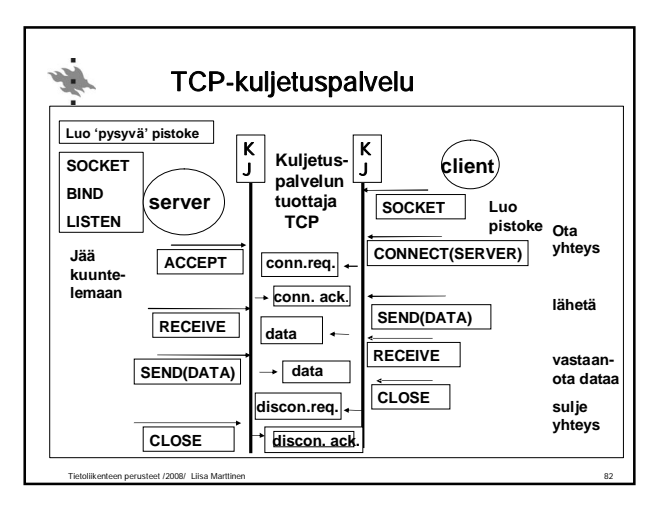

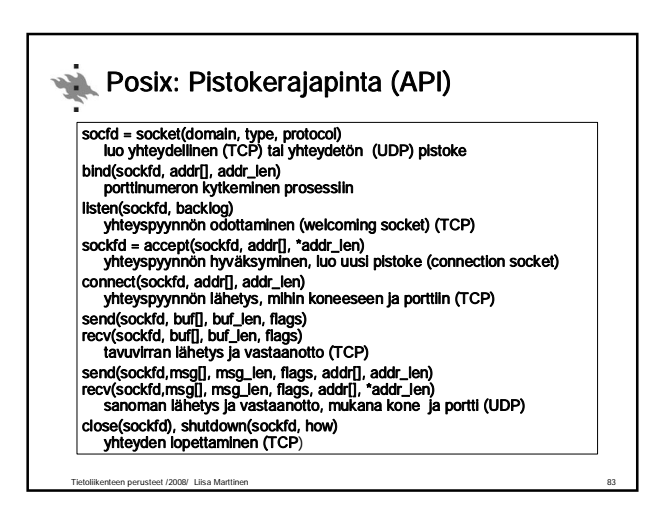

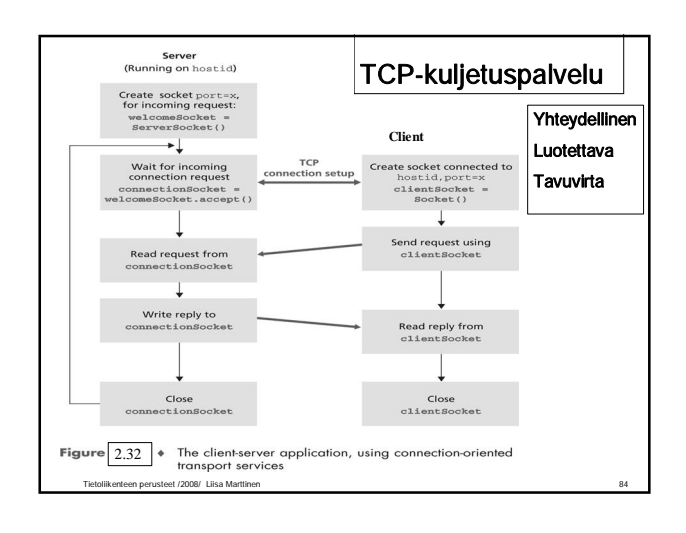

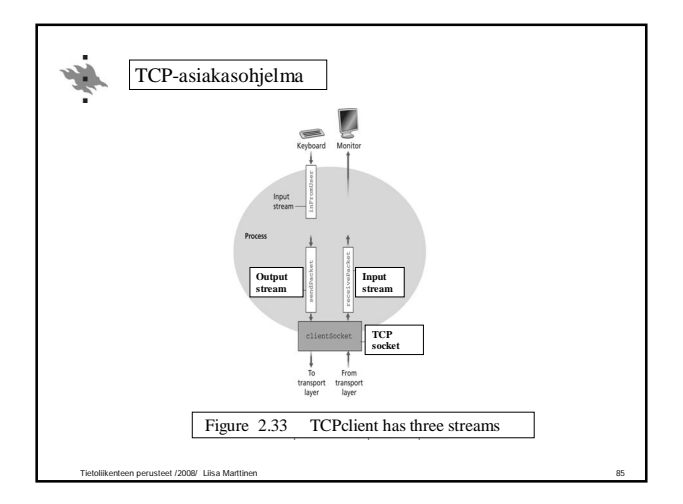

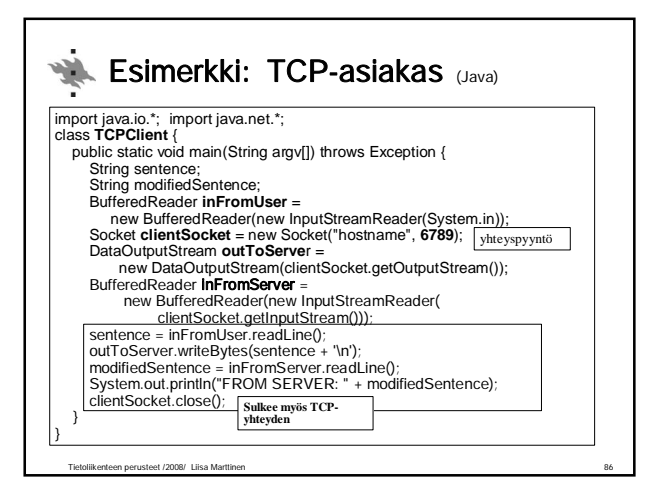

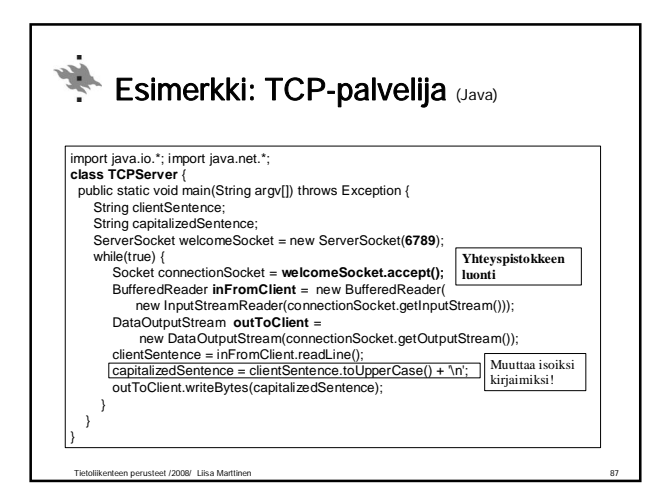

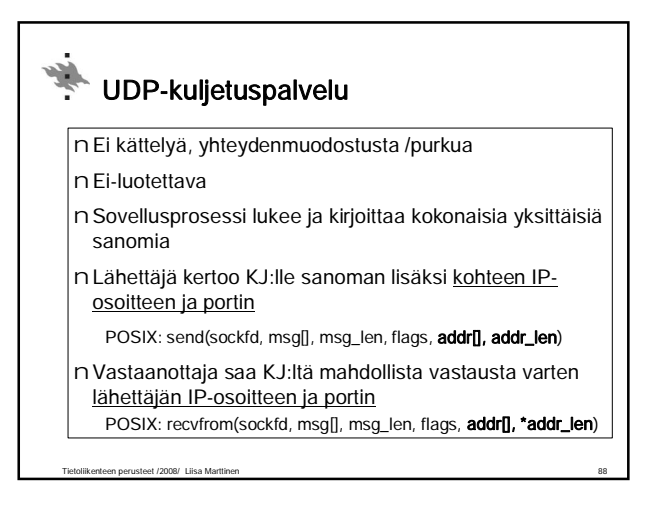

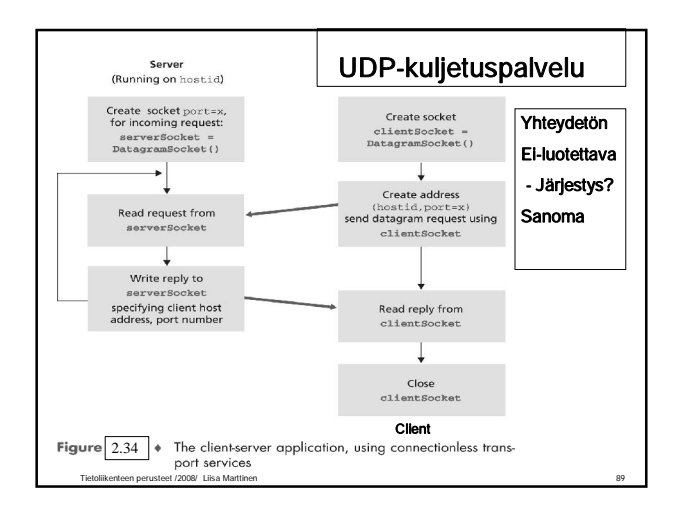

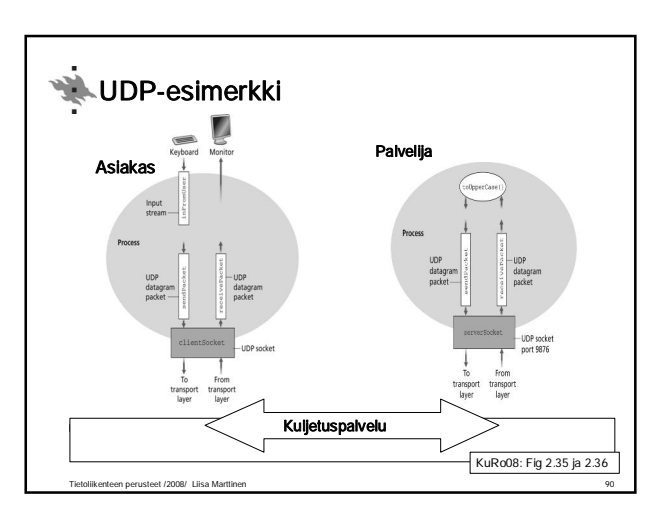

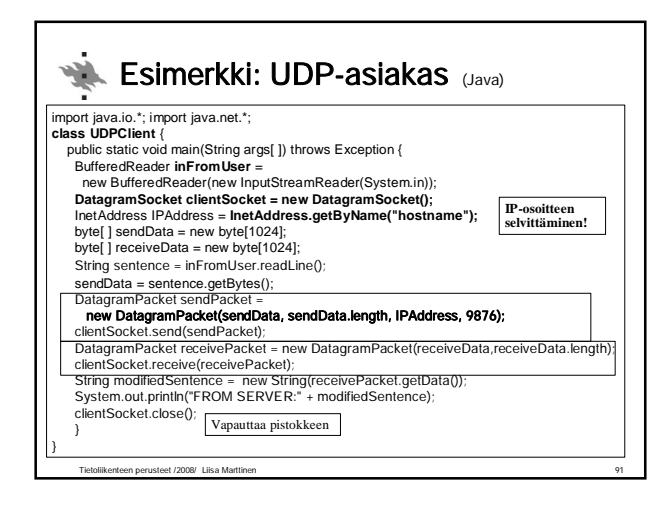

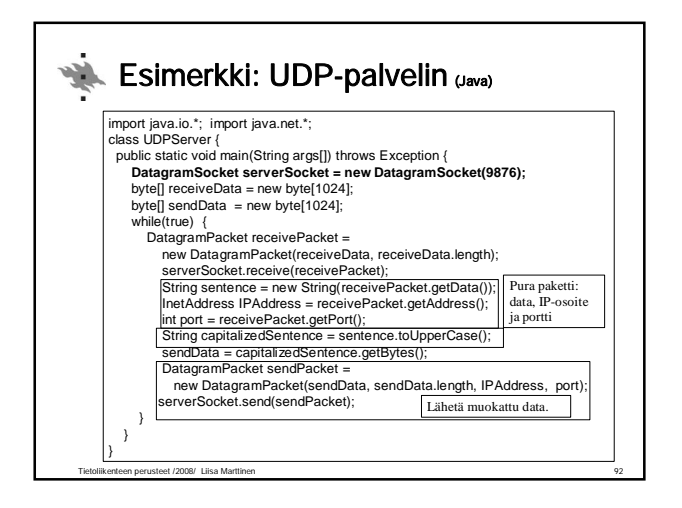

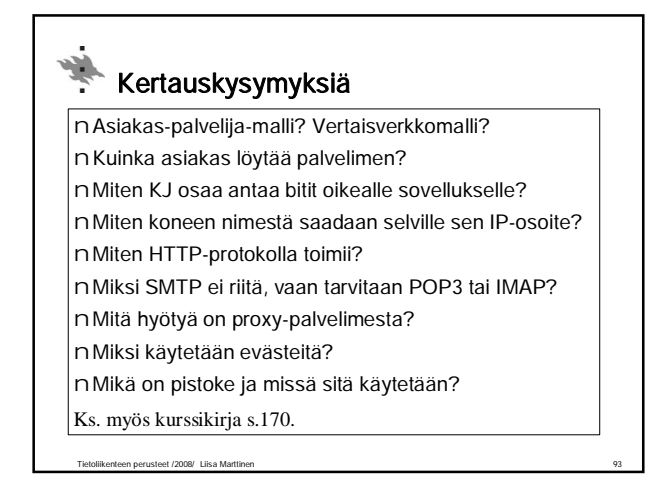